# **W SIECI**

## *scenariusz lekcji*

**Czas trwania lekcji:** 60 minut **Grupa:** młodzież w wieku 14-17 lat **Poziom kompetencji językowych:** B1 **Praca:** indywidualna, w parach, w grupach **Środki (pomoce) dydaktyczne:** karta pracy **Cel lekcji:**

• Uczeń utrwali dotychczas poznane słownictwo dotyczące korzystania z Internetu oraz poszerzy je o nowe

#### **Cel lekcji w języku uczniów:**

• Poznacie słownictwo związane z Internetem i mediami społecznościowymi

#### **Przebieg lekcji:**

#### **I. Wprowadzenie do lekcji. Powtórzenie słownictwa.**

Nauczyciel pyta uczniów, jakie słowa kojarzą im się z Internetem, wypisuje je na tablicy.

#### **II. Prezentacja nowego słownictwa**

**Internet** (*jaki?*) przewodowy, bezprzewodowy (Wi-Fi [*wym.* wifi])

(*co robić?)* używać Internetu, mieć dostęp do Internetu, surfować po Internecie, (*co robić? co zrobić?)* ściągać/ściągnąć = pobierać/pobrać plik z Internetu, zamieszczać/zamieścić informacje w Internecie

Internauta/internautka

szukać/poszukać *(czego?)* informacji w Internecie = *pot.* googlować/wygooglować

wyszukiwarka – (*co robić?) pot.* wyszukiwać w googlach

strona internetowa - (*co robić? co zrobić?)* wchodzić/wejść na stronę; odświeżać/odświeżyć stronę

przeglądarka (internetowa)

link = odsyłacz

skrzynka mailowa; adres mailowy; załącznik

wiadomość (tekstowa)

czat – *co robić?)* czatować = *pot.* siedzieć na czacie

emotikon

#### **Media/portale/serwisy/sieci społecznościowe**

założyć, mieć konto/profil (*gdzie?)* na portalu społecznościowym, w sieci – na Facebooku, na Instagramie, na TikToku

użytkownik; hasło;

zalogować się/wylogować się

subskrypcja – subskrybować kanał

obserwować profil

polubić post

#### **III. Ćwiczenia praktyczne**

Uczniowie wykonują zadanie z karty pracy.

## **ĆWICZENIE 1. Dopasuj wyrazy z ramki do obrazków.**

*zaloguj się / media społecznościowe / pobierz /wyszukaj / hasło / komentarz / usuń / wyloguj się / dodaj na stronę / konto / połączenie internetowe / wyślij wiadomość*

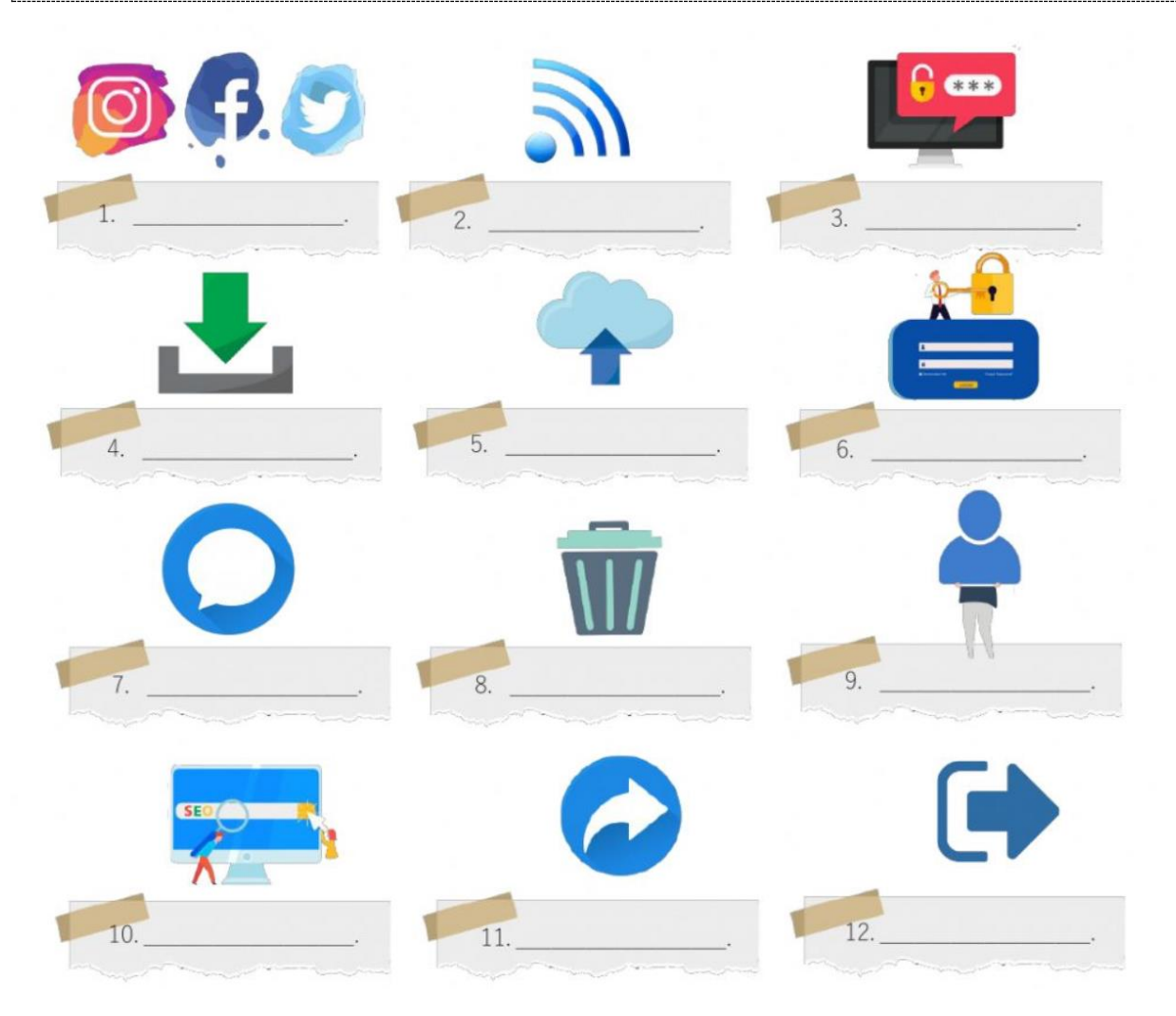

## **ĆWICZENIE 2. Proszę odpowiedzieć na pytania.**

- 1. Plik, który wysyłasz razem z wiadomością mailową **\_ \_ł\_ \_ \_ \_ \_ k**
- 2. Chrome, Mozilla Firefox, Internet Explorer to **\_ r z \_ \_ \_ ą \_ \_ \_ k \_**
- 3. Blokada dostępu do konta to **\_ \_ s \_ \_**
- 4. Google to **w\_ \_ \_ u \_ \_ \_ \_ r\_ \_**
- 5. Instagram, Facebook, Twitter, Tik-Tok to **\_e\_ \_ \_ \_ p \_ \_ e \_ \_ \_ \_ ś** \_
- 6. Ten symbol @ to **\_ \_ \_ p \_**

**\_ \_ \_ \_**

7. Odsyła do strony internetowej - **\_ \_ n\_**

- 8. Wi-Fi to Internet \_\_**z** \_\_\_ **e** \_ **d** \_\_\_
- 9. Człowiek korzystający z Internetu \_ n \_ \_ r \_ \_ \_ \_ \_
- 10.Symbole używane przez internautów do wyrażania emocji w wiadomościach tekstowych to - **e**\_\_\_\_\_\_\_\_

## **ĆWICZENIE 3. Połącz słowa z obu kolumn zmieniając w razie potrzeby końcówki, tak żeby utworzyć frazy.**

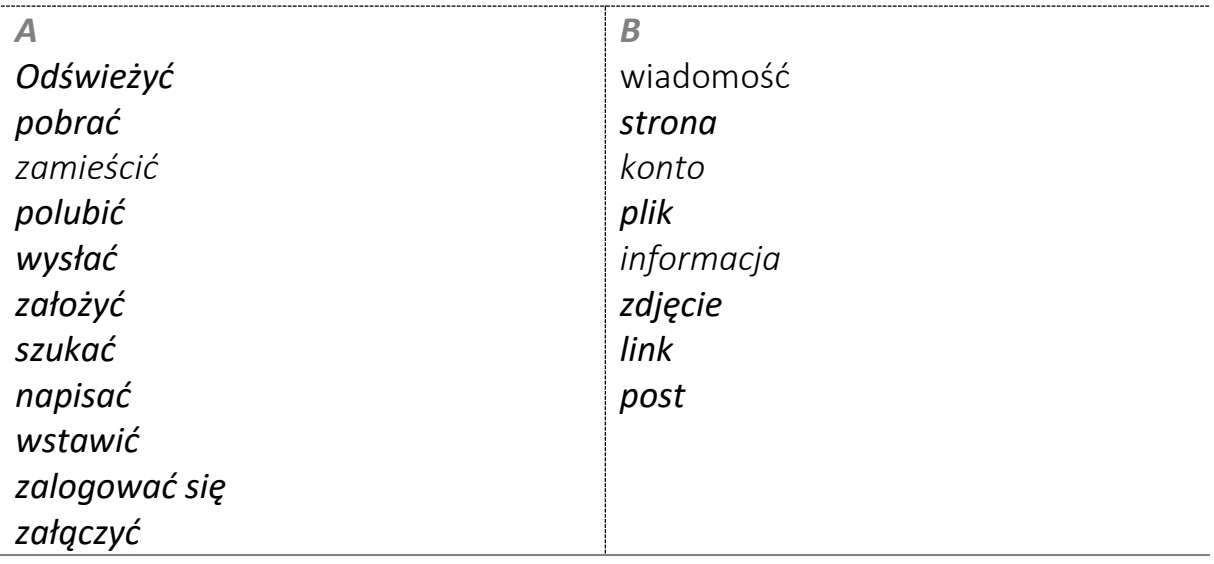

Uwaga! Możliwe są różne kombinacje.

**ĆWICZENIE 4. Przeanalizuj razem z kolegą poniższe sytuacje, po czym zastanówcie się wspólnie, jaki problem dotyczący pracy komputera one opisują. Czym może być spowodowany ten problem? Jak można go rozwiązać?**

- 1. Komputer mi się zawiesza za każdym razem jak uruchamiam przeglądarkę.
- 2. Filmiki na YouTube'ie zacinają się co kilka sekund.
- 3. Zawsze podczas zajęć online jak włączam swój mikrofon, żeby udzielić odpowiedzi, słyszę pogłos.
- 4. Na lekcjach tego nauczyciela na Teamsach często słyszę tylko fragmenty jego wypowiedzi lub jedynie pojedyncze słowa. Na zajęciach z innymi nauczycielami podobny problem nie występuje.

## **ĆWICZENIE 5. Proszę odpowiedzieć na pytania.**

- 1. Z której przeglądarki korzystasz? Jakie są jej zalety?
- 2. W jakich mediach społecznościowych masz konto? Które z nich są twoje ulubione i dlaczego? Ile czasu dziennie spędzasz na portalach społecznościowych? Jak uważasz, czy to nie jest za dużo?

## **ĆWICZENIE 6a. Przeczytaj tekst**

## *Internet: przyjaciel czy wróg?*

Internet jest obecnie ważną częścią naszego życia. Jest on m.in. bardzo pomocny w nauce: nie musisz iść do biblioteki, aby wypożyczyć książkę na lekcję literatury. Istnieje wiele stron, na których można znaleźć potrzebny e-book. Jeśli zamierzasz zrobić projekt szkolny, możesz przeszukać sieć i uzyskać informacje na dowolny temat. Robienie zakupów, rezerwowanie biletów, oglądanie popularnych filmików, dzielenie się ciekawymi pomysłami, czatowanie, pobieranie muzyki to rzeczy, które możesz robić online. Czy możesz żyć bez Internetu? Wygląda na to, że w sieci można załatwić wszystko. Ale czy dobrze jest spędzać zbyt dużo czasu w Internecie?

Dla dzisiejszych nastolatków praktycznie nie ma granicy między komunikacją wirtualną a rzeczywistą. Młodzi ludzie rozmawiają online, nawiązują znajomości online, zakochują się online, faktycznie żyją online! Dzieci stają się uzależnieni od Internetu.

Uzależnienie internetowe jest chorobą, a każda choroba ma swoje objawy. Oto niektóre z nich:

1) spędzanie zbyt dużej ilości czasu w Internecie;

2) problemy z odrabianiem lekcji spowodowane "siedzeniem" w Internecie;

3) izolacja od rodziny i przyjaciół;

4) uczucie szczęścia, gdy jest się online i zdenerwowanie, gdy jest się offline.

Tak więc, jeśli wybierasz się na kemping ze znajomymi zamiast zabijać potwory komputerowe online, na pewno robisz właściwy wybór!

## **ĆWICZENIE 6b. Powiedz, czy które zdanie jest prawdziwe, a które fałszywe.**

- 1. Istnieje wiele czynności, które możesz wykonywać online.
- 2. Internet pomaga uczniom uczyć się w szkole.
- 3. Nie możesz pobrać swojej ulubionej muzyki z sieci.
- 4. Uzależnienie od Internetu to choroba.
- 5. Spędzanie zbyt dużej ilości czasu w Internecie jest dobre dla twojego zdrowia.
- 6. Lepiej grać w gry komputerowe niż jeździć na kempingi ze znajomymi.

#### **ĆWICZENIE 6c. Wykonaj testy na podstawie tekstu.**

- 1. Zgodnie z tekstem:
- A) Internet to dobra rzecz.
- B) Internet to zła rzecz.
- C) Internet ma zarówno dobre, jak i złe strony.
- 2. Jaka aktywność internetowa nie jest wymieniona w tekście?
- A) rezerwacja biletów;
- B) uzyskanie e-booka;
- C) kupowanie rzeczy przez Internet;
- D) gotowanie za pomocą kursów internetowych.
- 3. Minusy korzystania z Internetu to:
- A) możesz uzyskać dowolne informacje;
- B) możesz spędzić cały dzień surfując po Internecie;
- C) możesz dzielić się swoimi pomysłami przez Internet;
- D) Internet pozbawia Cię prawdziwej komunikacji.
- 4. Jakie są objawy uzależnienia od Internetu?
- A) masz problemy z pracą domową, jeśli zawsze jesteś online;
- B) denerwujesz się, gdy nie możesz być online;
- C) korzystasz z Internetu do odrabiania lekcji;
- D) kupujesz rzeczy online.
- 3. Znajdź synonim w tekście.

A) Książka, którą można czytać na komputerach lub innych urządzeniach elektronicznych -

- B) Kiedy nie masz wystarczającej liczby kontaktów z ludźmi, nazywa się to -
- C) Wyszukiwanie informacji w Internecie, spędzanie czasu w Internecie -
- D) Zaburzenie fizyczne, choroba -
- E) Rozmawiać online -
- F) Czuć smutek z powodu czegoś –

**ĆWICZENIE 7.** K**orzystając ze smartfonu, wykonaj zadanie znajdujące się pod QR-kodem, a następnie wymień te zalety i wady korzystania z Internetu, które zapamiętałeś.**

**Jakie inne, według Ciebie, korzyści i jakie niebezpieczeństwa niesie Internet?**

**IV. Podsumowanie lekcji** Nauczyciel pyta uczniów, jakie nowe wyrazy zapamiętali z tej lekcji.

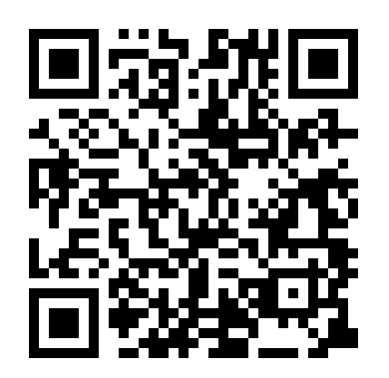